# Яндекс Услуги

# **Яндекс.Услуги как инструмент для продвижения самозанятых в интернете**

Наталья Воропаева

# **Структура**

- › О сервисе
- › Регистрация и начало работы
- › Как получать больше заказов
- › Планы развития сервиса
- › Вопросы и ответы

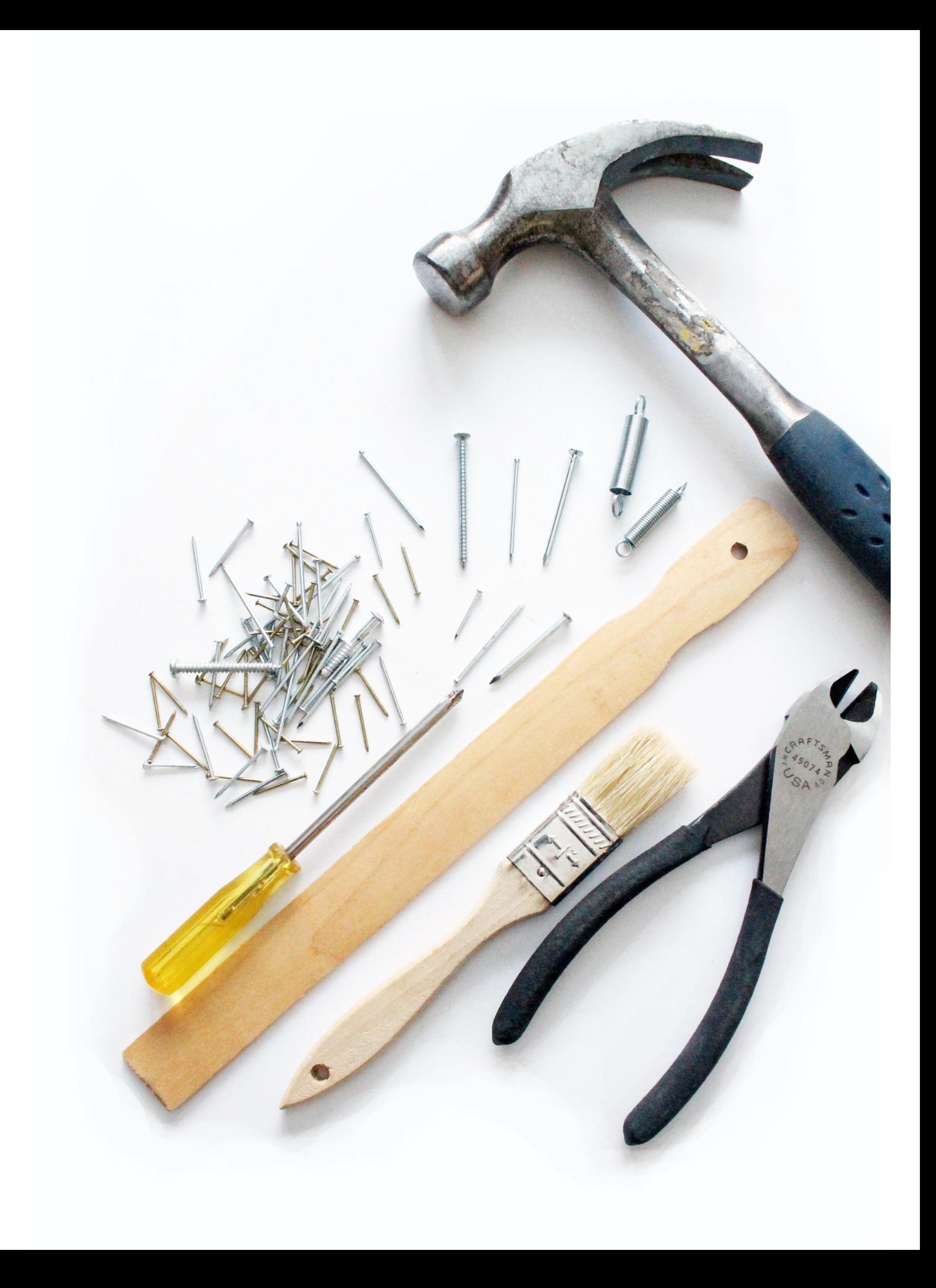

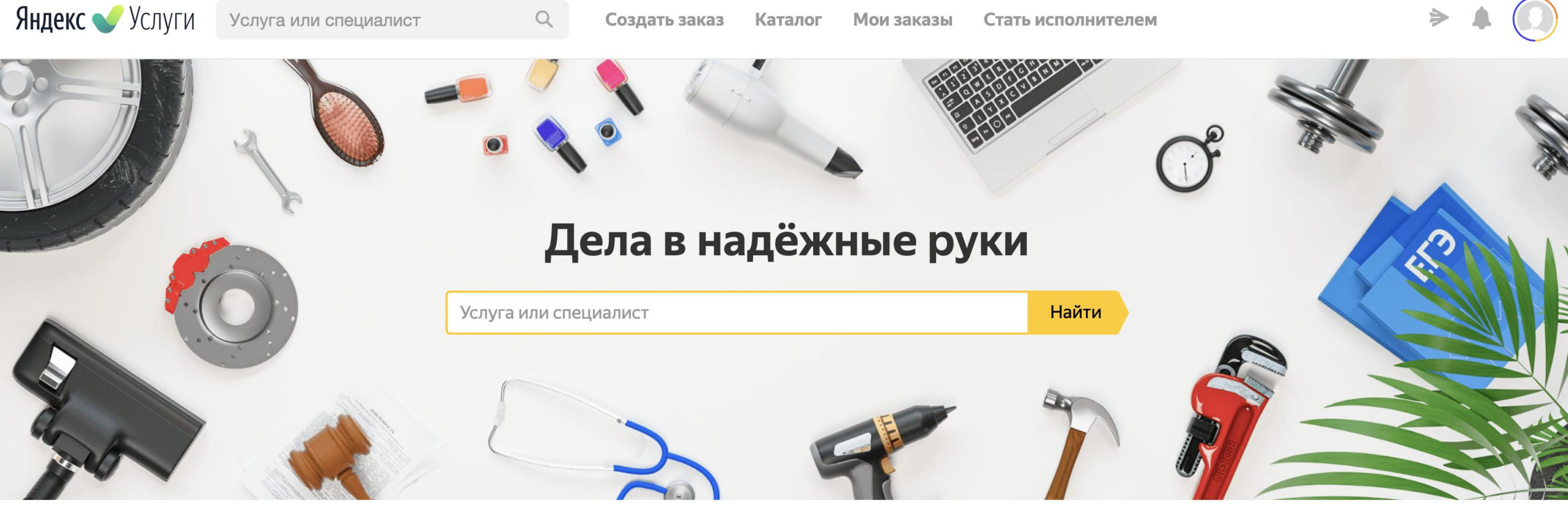

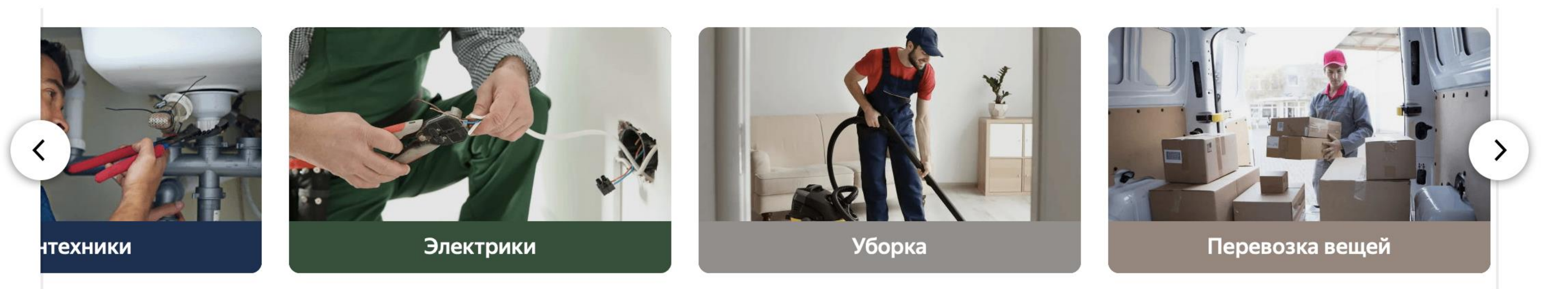

Популярные услуги

# **Яндекс.Услуги**

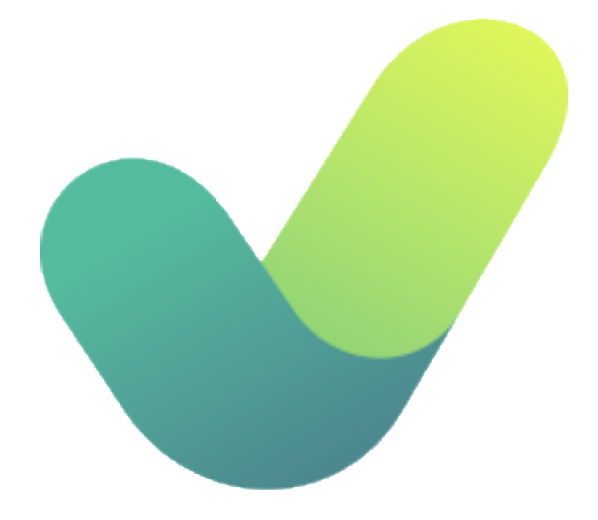

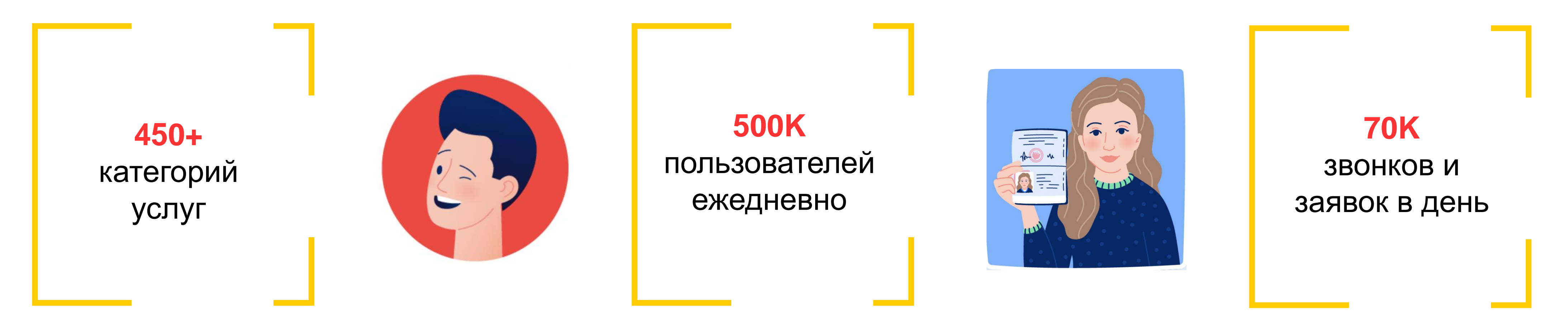

Заказано – сделано!

**Яндекс.Услуги** — информационная платформа, цель которой – помочь пользователю, заинтересованному в получении услуги (Заказчику), найти оптимального специалиста для ее исполнения (Исполнителя).

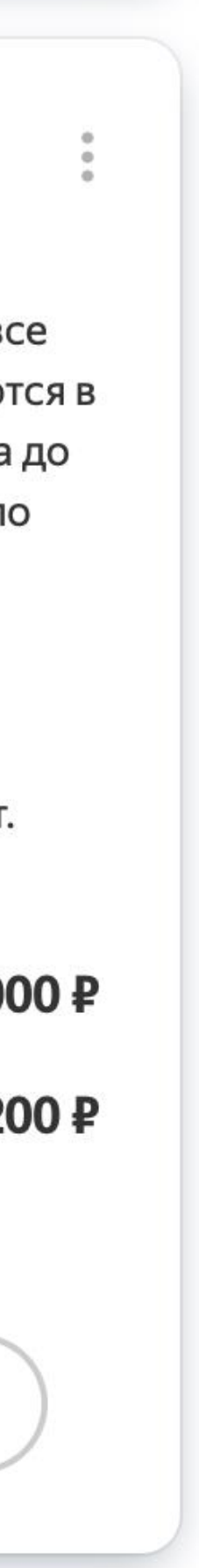

## **Размещение заказа, выбор исполнителя**

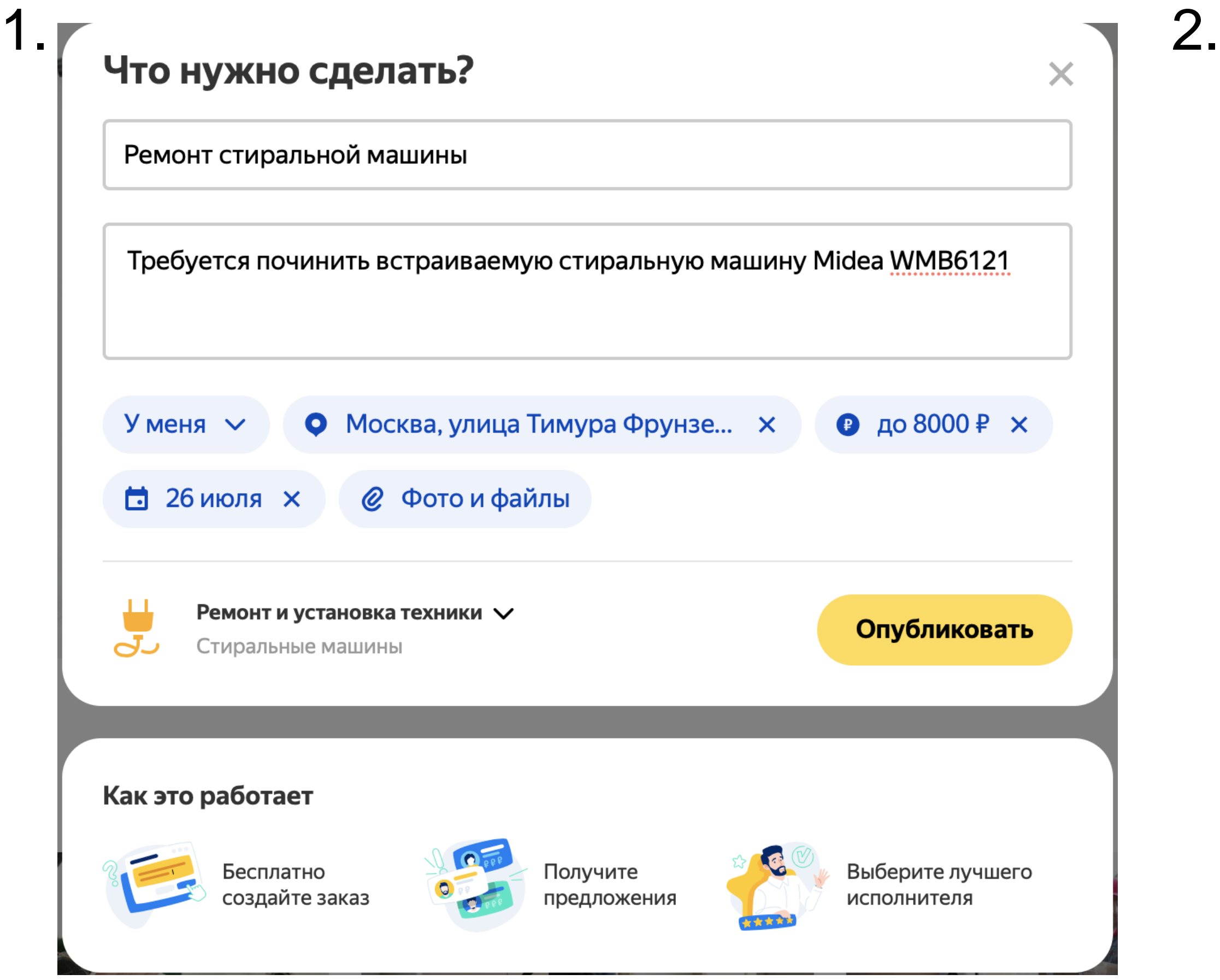

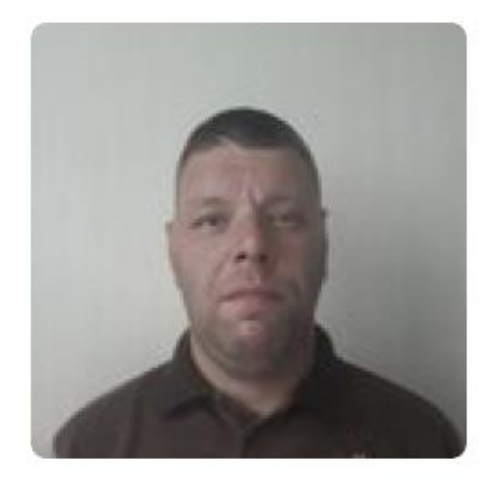

 $\star$  5.0 58 отзывов

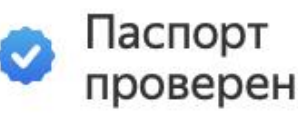

Пройдена сертификация

#### Илья Владимирович Чернышев

Москва · В сети 29 мин. назад

Качественно выполняю электромонтажные работы, даю гарантию на все работы выполненные мною. Все работы по электромонтажу выполняются в соответствии нормам и ГОСТам. 5 гр допуска до и выше 1000в бригада до 5 человек, в наличии авто, возможна покупка и доставка материалов по оптовым ценам, профессиональные инструменты, промышленный пылесос, штроборез и т.д. Если я не отвечаю на звонки отправьте смс напишите в WhatsApp я перезвоню как освобожусь. Для ИП и ООО работаю как самозанятый и есть возможность оплачивать мои услуги безналом, что дает возможность ИП и ООО получать налоговый вычет. В профиль

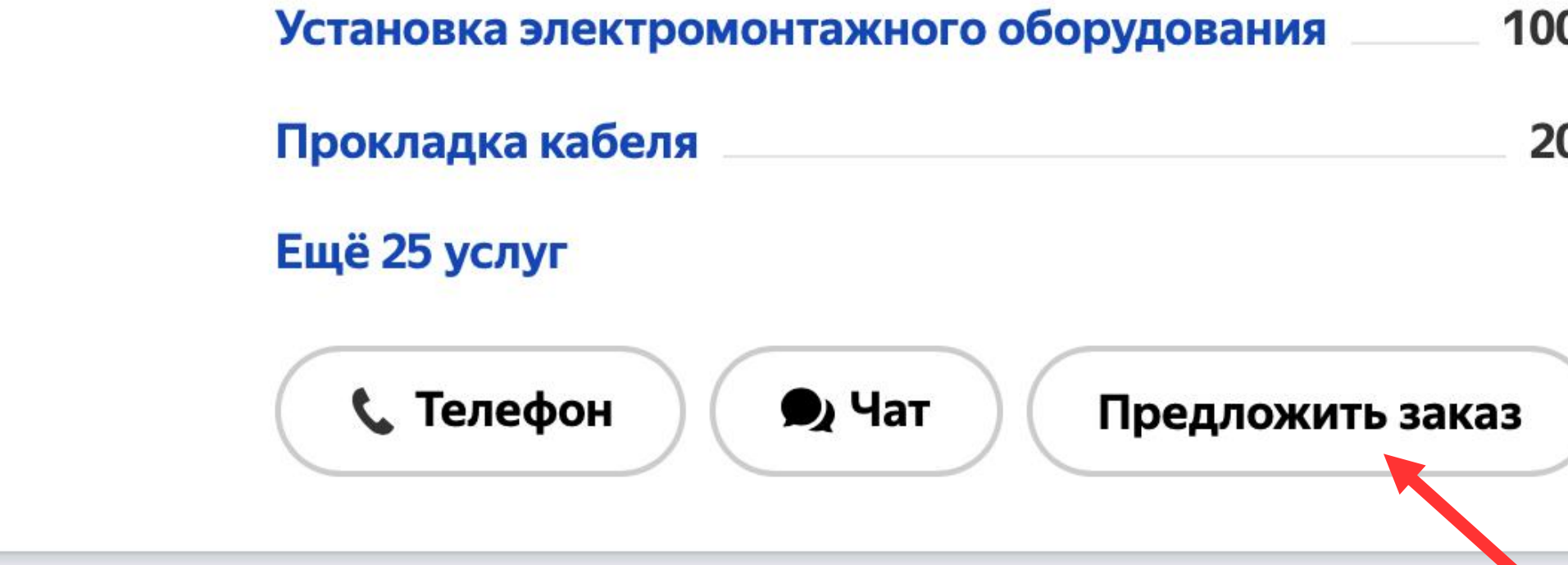

## Регистрация исполнителей

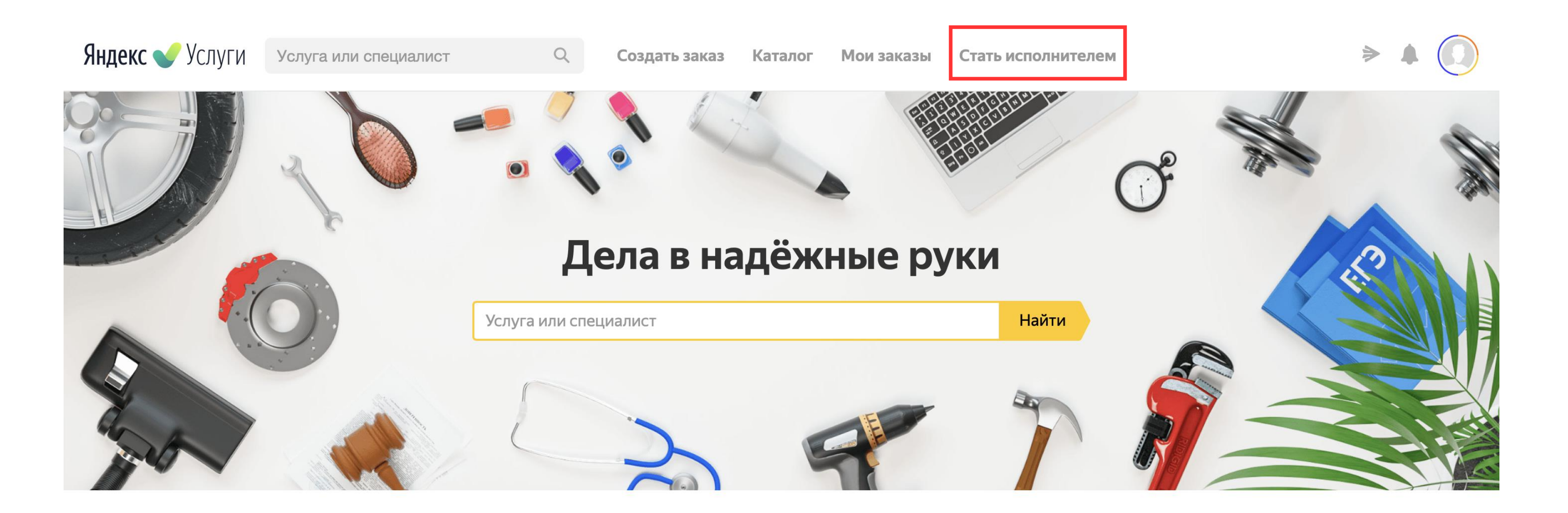

Популярные услуги

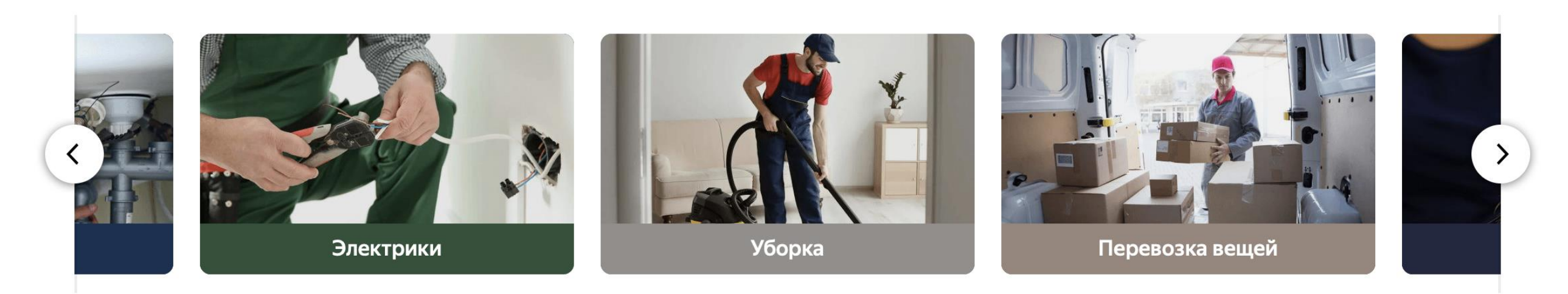

На главной странице перейдите на вкладку «Стать исполнителем»  $\blacktriangleright$ 

 $\sim$ 

Заполните профиль, отвечая на вопросы анкеты, и дождитесь окончания модерации  $\blacktriangleright$ 

## **Размещение услуг**

- › Соблюдайте правила сервиса;
- › Точно формулируйте названия;
- Устанавливайте корректные ценн
- › Добавляйте детали в описание;
- › Добавляйте фото работ.

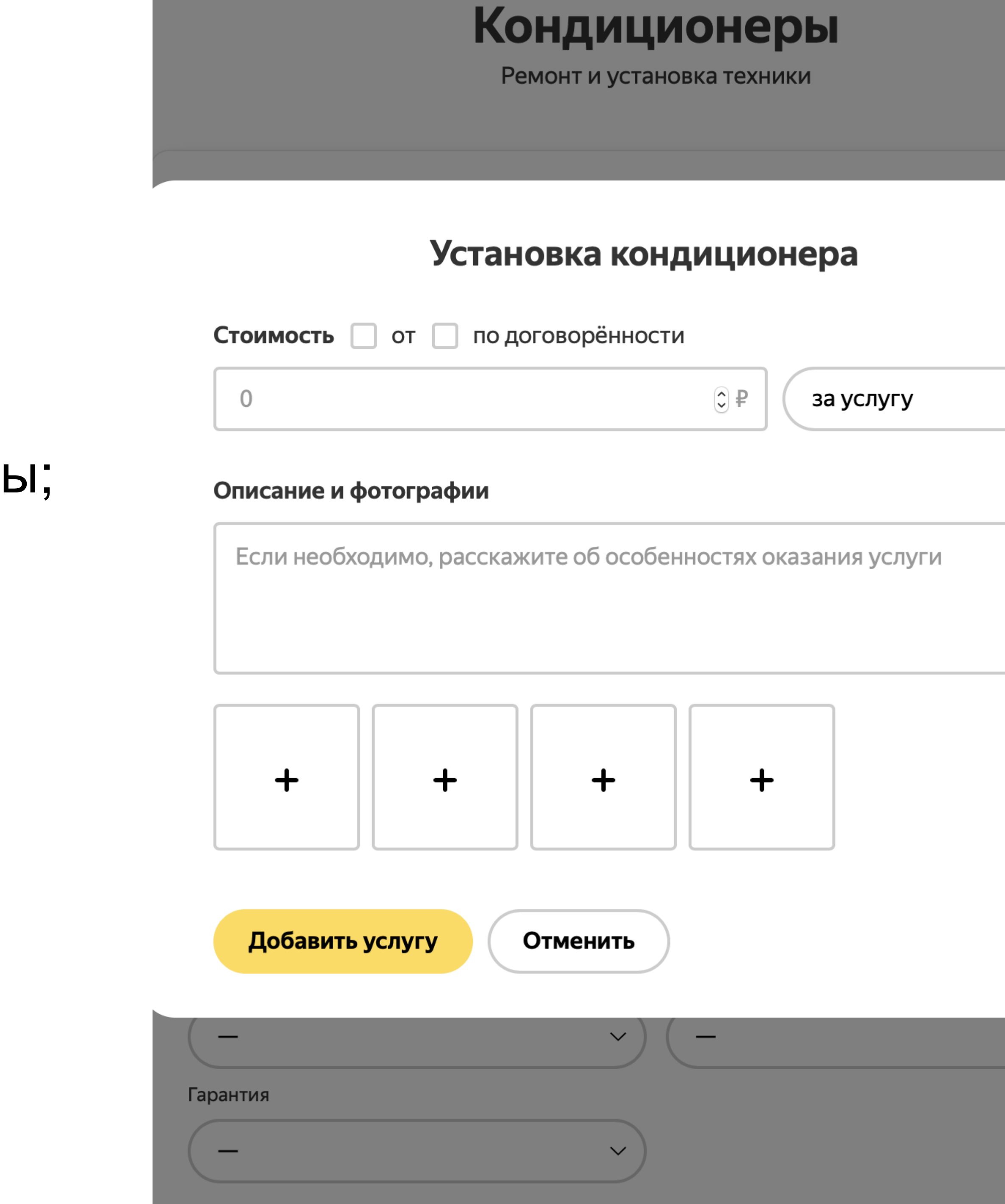

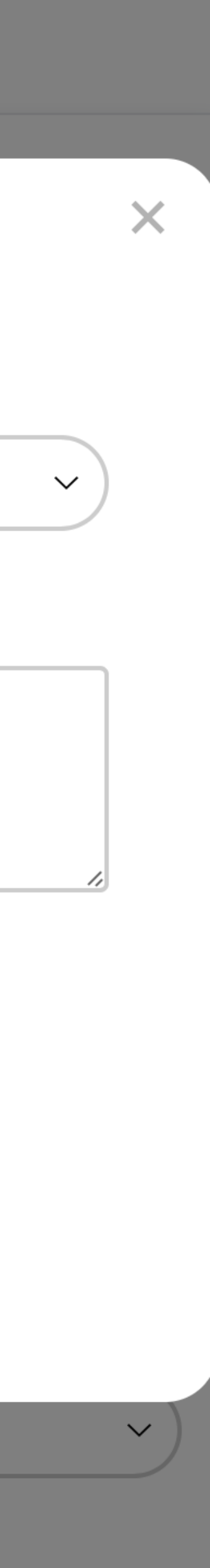

## **Работа с заказами**

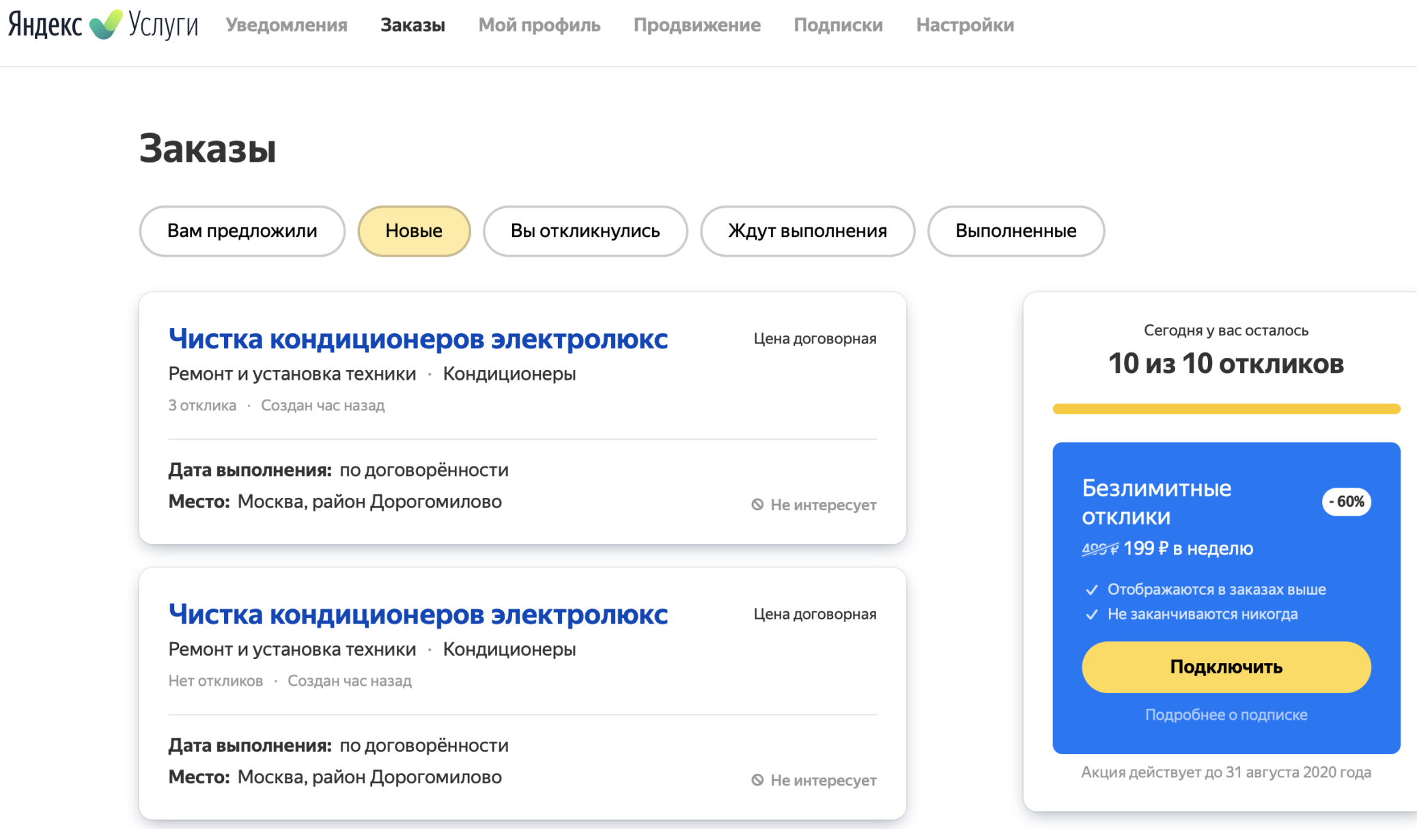

- › Откликайтесь на подходящие объявления так вы сможете быстрее найти клиентов
- › Обрабатывайте полученные уведомления с подходящими заказами (e-mail, приложение Яндекс)
- › Откликайтесь на предложенные именно вам заказы (SMS-уведомления, e-mail)

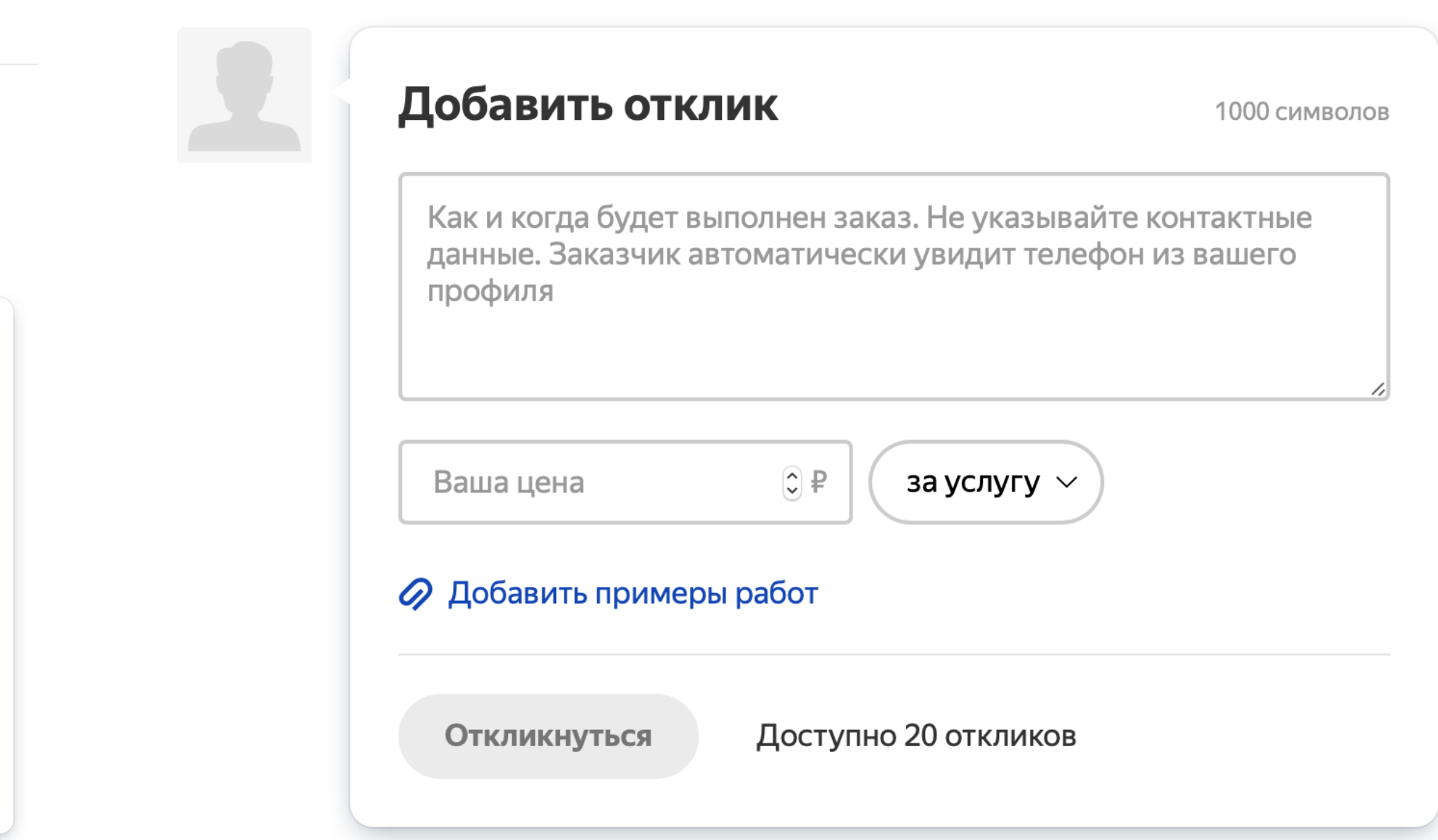

# **Привлечение заказов: профиль**

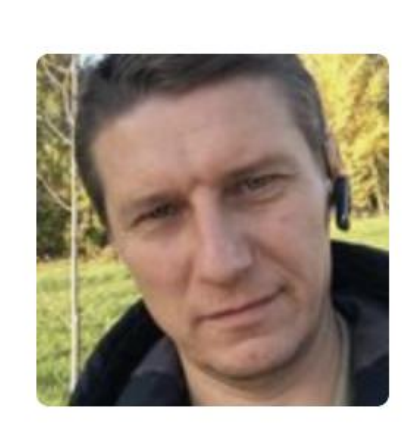

 $\star$  5.0 9 отзывов  $\bullet$  4.9  $\frac{po}{5.0}$ Паспорт проверен Работает по договору

#### Альберт Еникеев

Москва · В сети 14 ч. назад

Меня зовут Альберт! По образованию электрик, стаж свыше 20 лет. Помимо работ по электрике выполняю и ряд других: по сантехнике, мелкому ремонту и сборке мебели. Индивидуальный подход к каждому клиенту и ситуации. Гарантии на работы от трёх месяцев. Весь профессиональный инструмент в наличии: перфоратор, штроборез с пылесосом и др. Цены на мои работы соответствуют их качеству. Дополнительный материал по вашему желанию закупаю сам. Свыше 1500 отзывов о моей работе можно посмотреть по ссылке ниже на Профи ру. Обращайтесь, буду рад сотрудничеству. В профиль

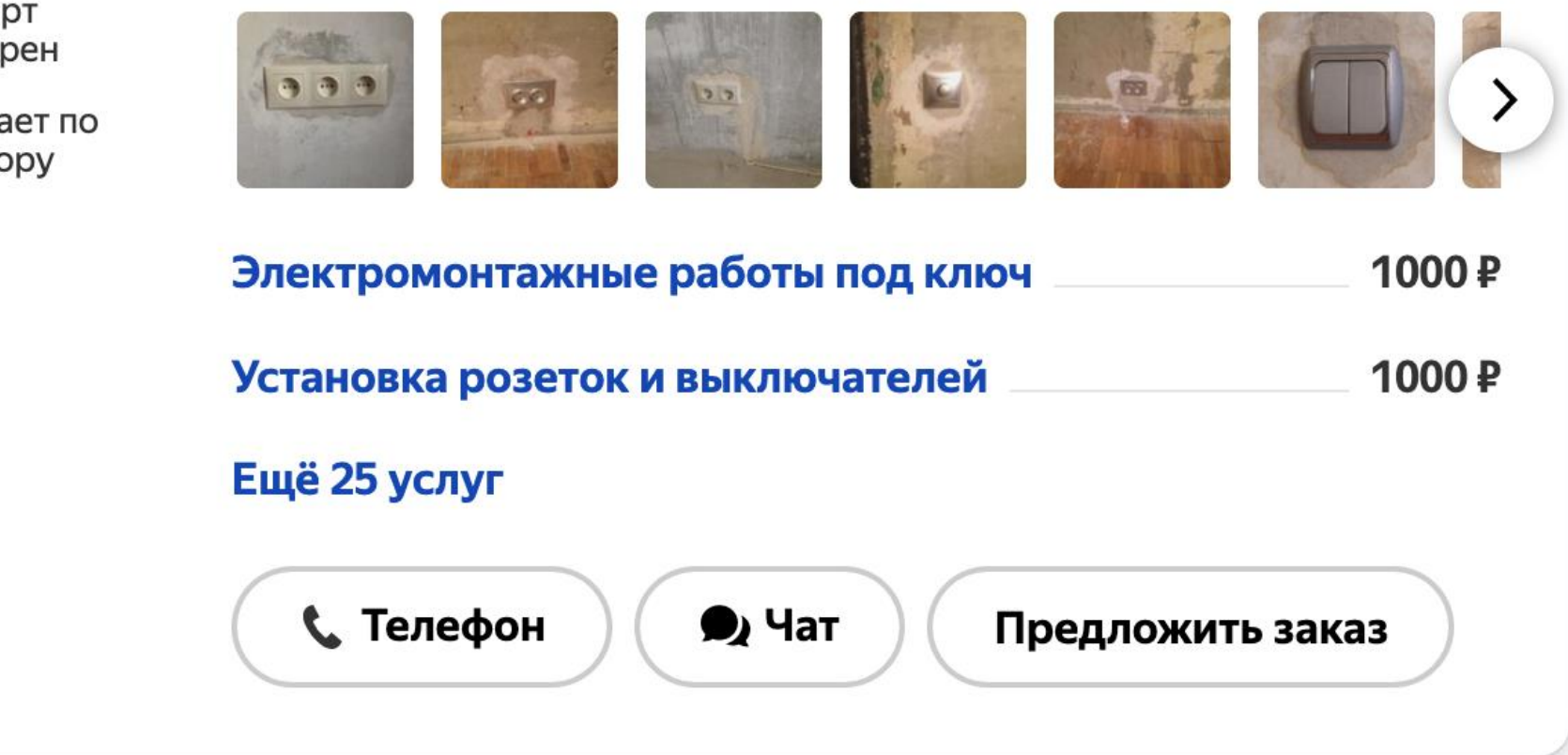

### Обогатите профиль

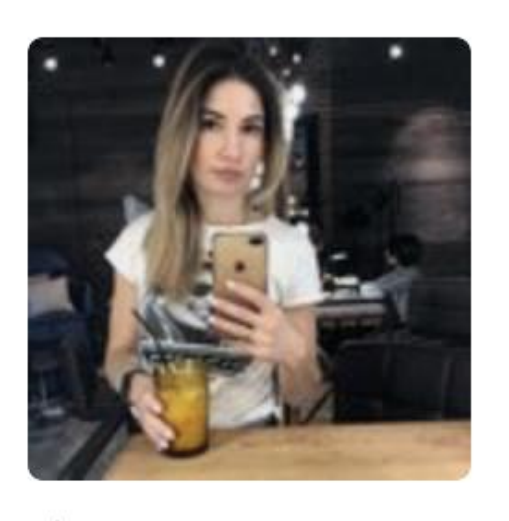

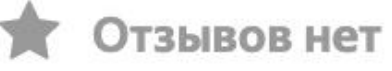

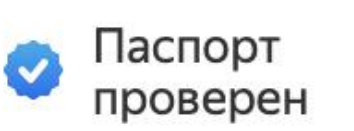

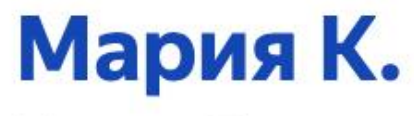

Москва, Тульская · В сети 2 д. назад

Приветствую Вас в своем профиле! Я мастер аппаратного маникюра и педикюра. Принимаю клиентов в коворкинг-студии. Все инструменты проходят дезинфекцию и стерилизацию. Есть медкнижка. В профиль

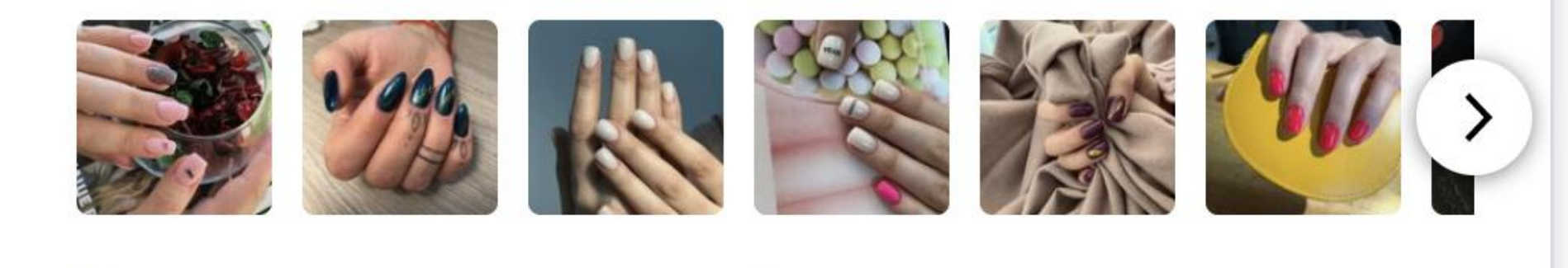

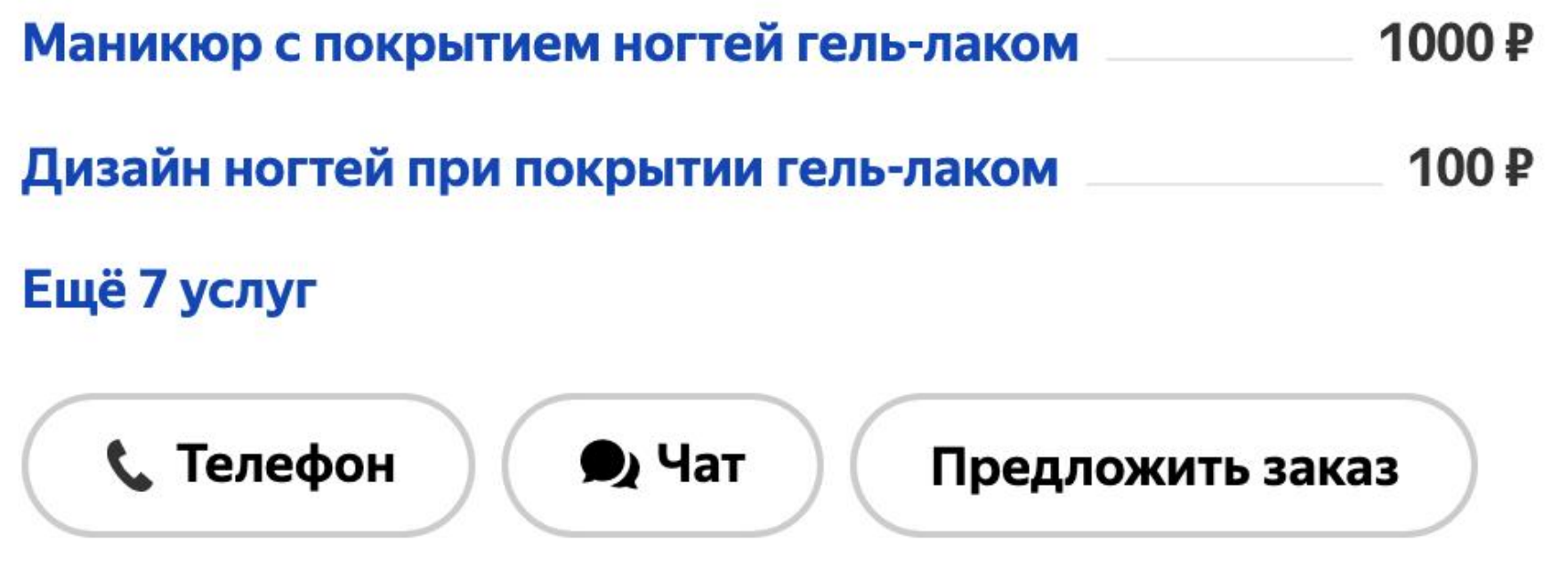

азы

Мой профиль Продвижение Подписки Настройки

### Подписки

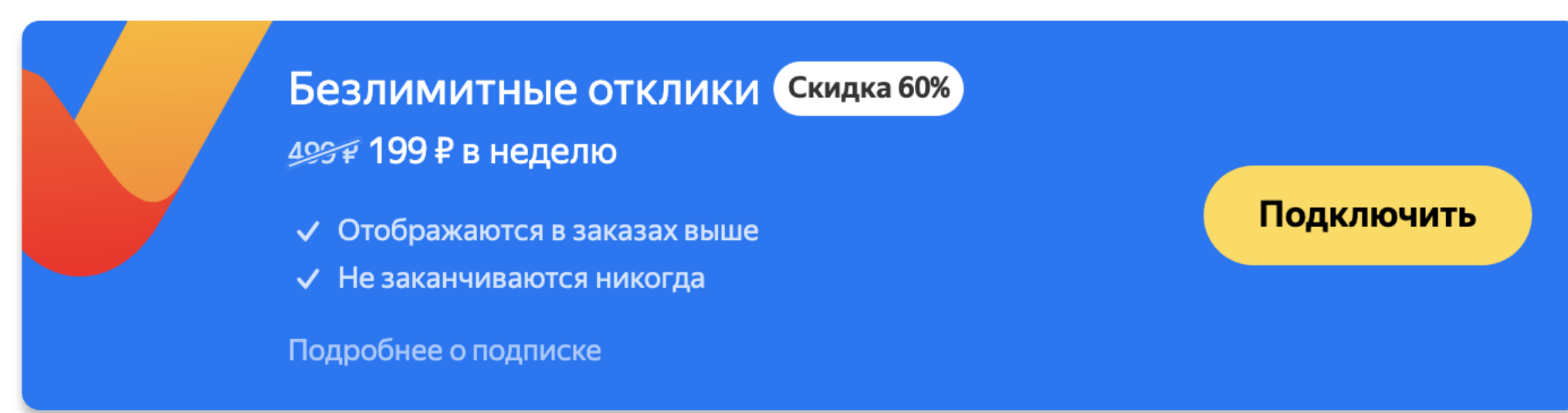

Акция действует до 31 августа 2020 года

### **Привлечение заказов: отклики**

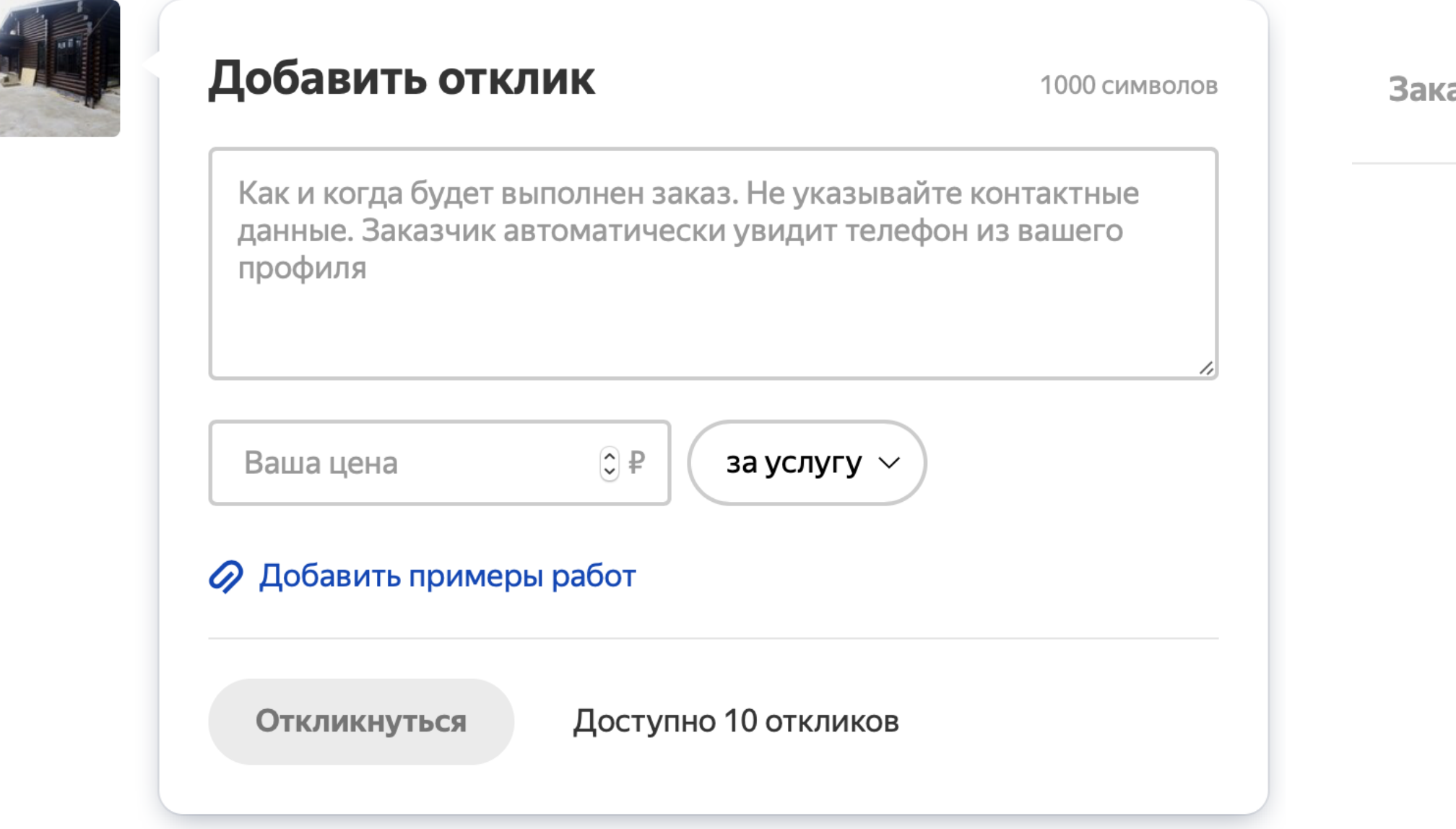

### Оставляйте как можно больше откликов

### **Привлечение заказов: продвижение**

Подключите продвижение профиля

Заходите в свой профиль в Яндекс. Услугах

### Выбираете раздел «Продвижение»

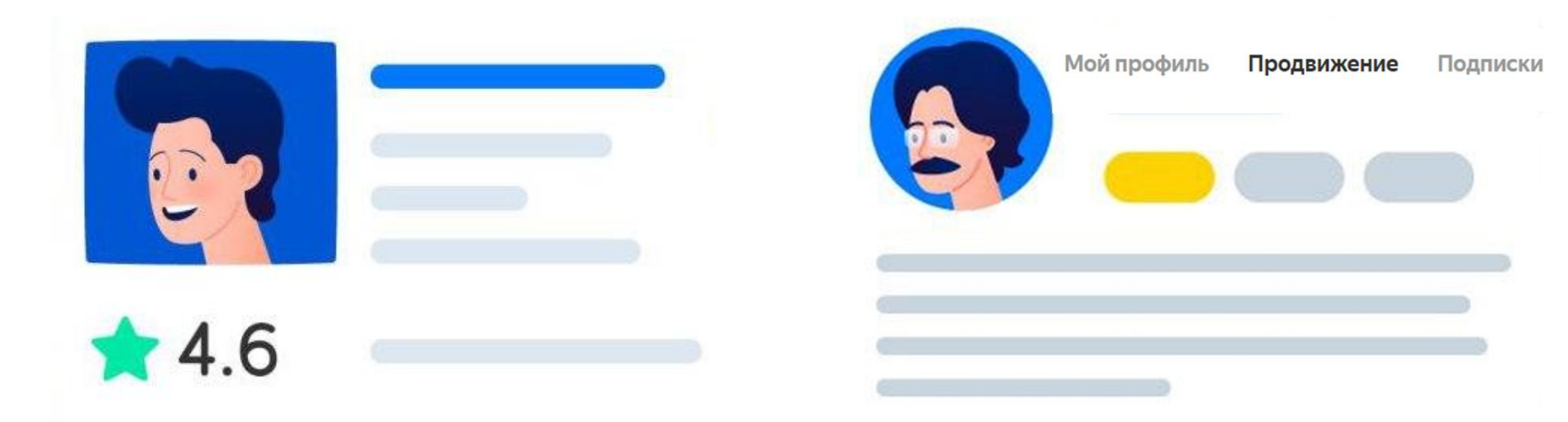

### Пополняете баланс

Баланс  $0P$ 

Пополните баланс, чтобы подключить продвижение

### Указываете ставку за показ размещения

Средняя цена 1 просмотра

59 P

Пополнить баланс

Включить продвижение

## Продвижение профиля: настройка

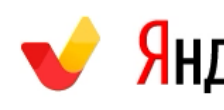

Яндекс Услуги уведомления заказы

Мой профиль Продвижение

#### Продвижение профиля

С подключенным продвижением на ваш профиль перейдёт больше потенциальных клиентов, а вы получите больше звонков.

#### Средняя цена просмотра

69 ₽

Это сумма, которая будет списываться с вашего счёта за каждый дополнительный просмотр профиля.

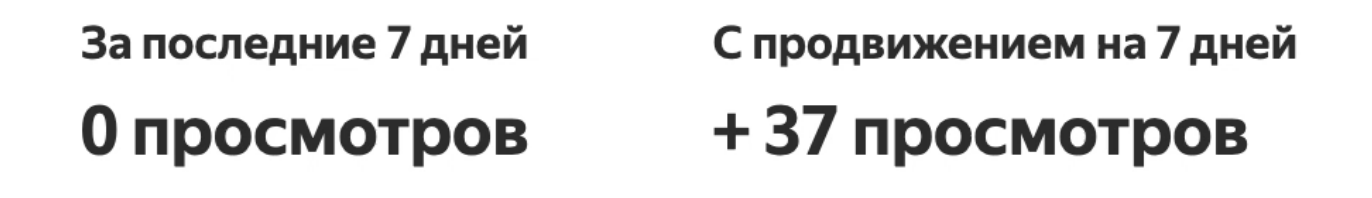

Прогноз может меняться с течением времени - он зависит от количества пользователей, подключивших продвижение профиля. Вы сможете влиять на него, увеличивая или уменьшая выбранную вами цену просмотра

Подписки **Настройки** 

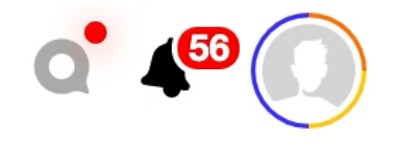

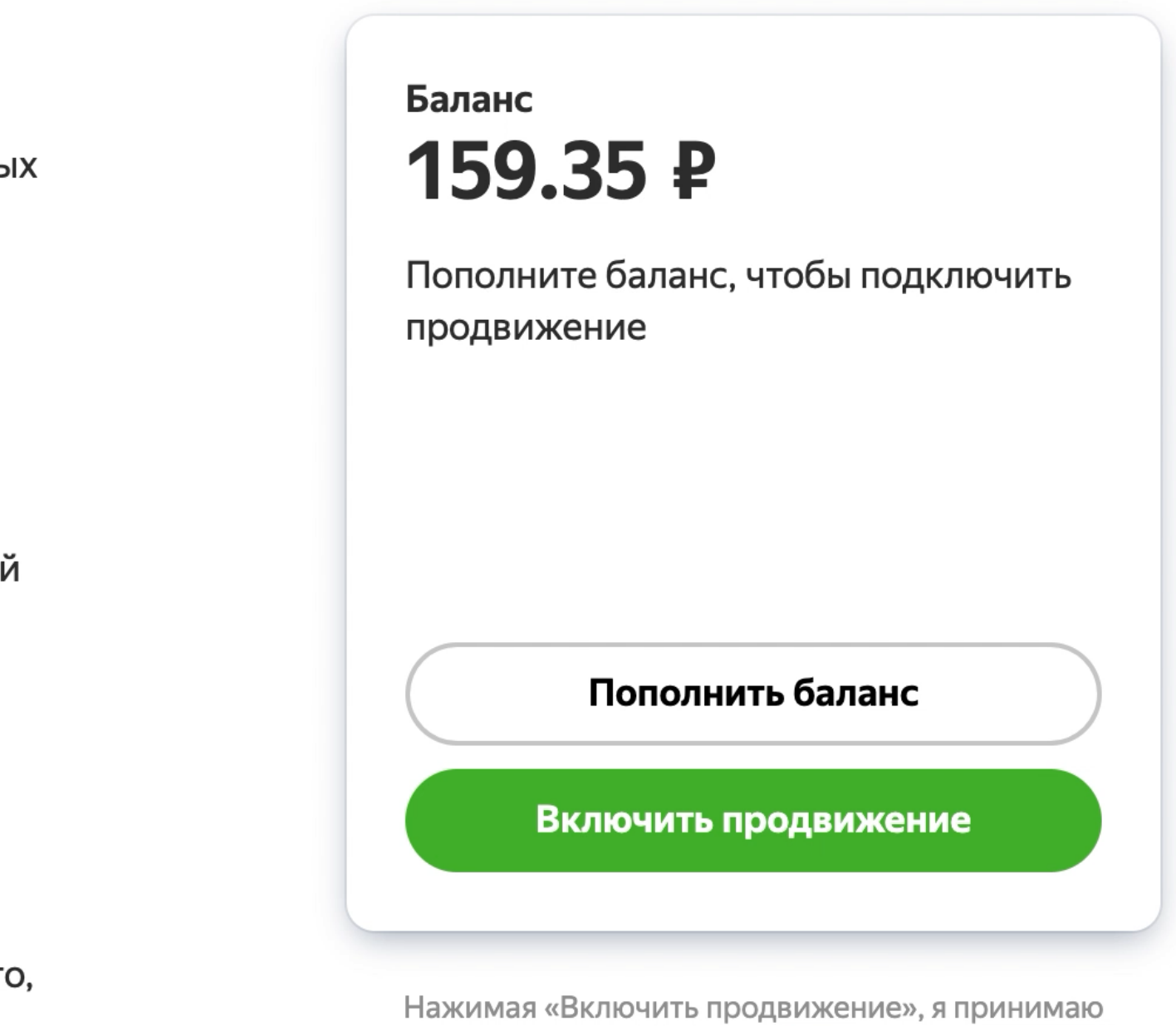

условия оферты

### **Планы развития сервиса**

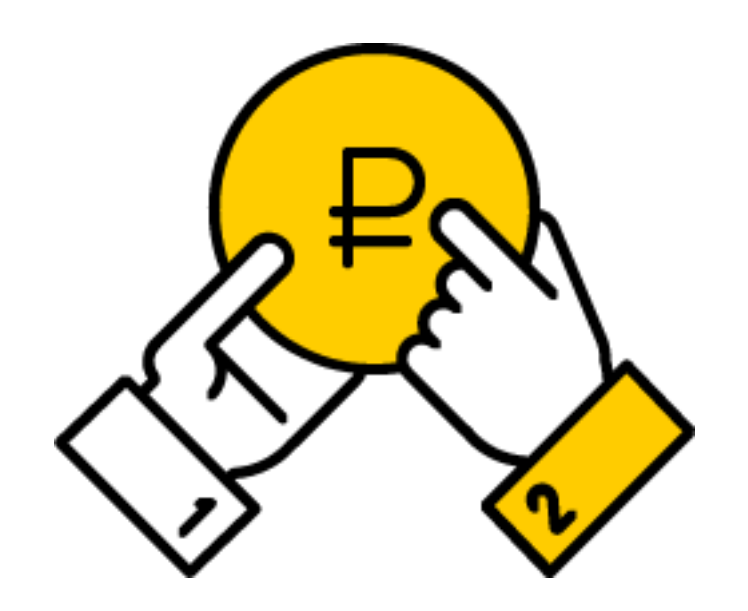

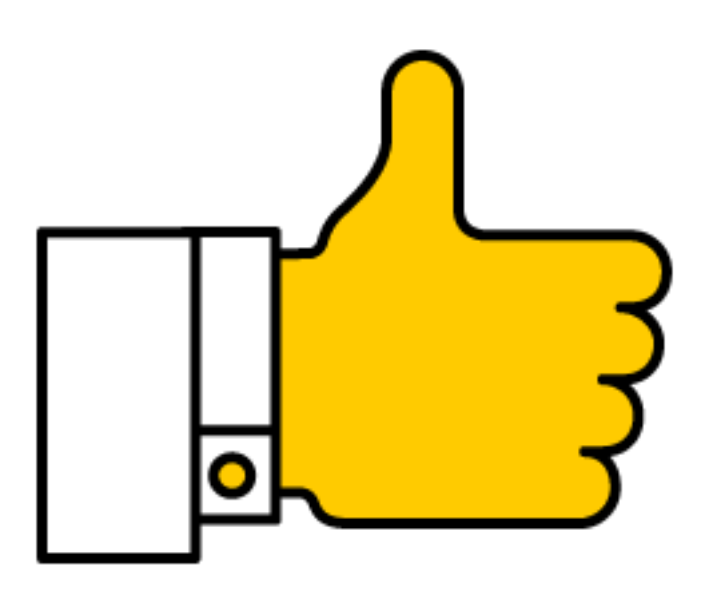

**Оплата**

Возможность проведения оплаты через сервис

**Важно:** если нужно вернуться на предыдущий способ к бизнес-заказамвыделения, нужно нажать на клавишу **Меньший отступ**  Открытие самозанятым доступа

**Маркер профиля**

Пометка в профиле о подтвержденном статусе самозанятого

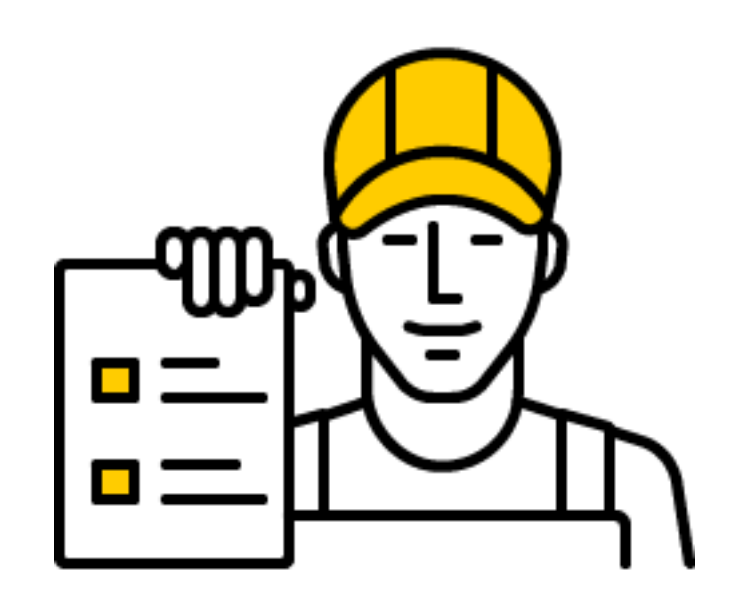

### **Бизнес-заказы**

#### **Наталья Воропаева**

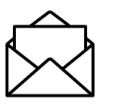

 $\hat{\boxtimes}$  natvoropaeva@yandex-team.ru

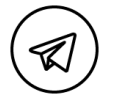

# Яндекс Услуги

## **Спасибо**

@nvoropaeva

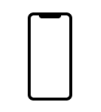

 $\Box$  +7 977 407 77 35